## **6.087 Lecture 5 – January 15, 2010**

## **•** Review

- Pointers and Memory Addresses
	- Physical and Virtual Memory
	- Addressing and Indirection
	- Functions with Multiple Outputs
- [Arrays and Pointer Arithmetic](#page-17-0)
- **•** Strings
	- String Utility Functions
- <span id="page-0-0"></span>• Searching and Sorting Algorithms
	- [Linear Search](#page-28-0)
	- [A Simple Sort](#page-29-0)
	- [Faster Sorting](#page-32-0)
	- [Binary Search](#page-36-0)

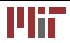

## **Review: Unconditional jumps**

- **goto** keyword: jump somewhere else in the same function
- Position identified using labels
- Example (**for** loop) using **goto**:

```
{
  int i = 0, n = 20; /* initialization */
  goto loop_cond ;
loop_body :
  /* body of loop here */i + +:
loop_cond :

  if (i < n) /* loop condition */
    goto loop_body ;

}
```
• Excessive use of **goto** results in "spaghetti" code

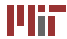

- I/O provided by  $\text{stdio.h}$ , not language itself
- Character I/O: putchar(), getchar(), getc(),  $putc()$ , etc.
- String I/O: puts(), gets(), fgets(), fputs(), etc.
- Formatted  $IO:$  fprintf(), fscanf(), etc.
- Open and close files: fopen(), fclose()
- File read/write position: feof(), fseek(), ftell(), etc.
- . . .

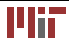

## **Review:** printf() **and** scanf()

• Formatted output:

**int** printf (**char** format<sup>[]</sup>, arg1, arg2, ...)

- Takes variable number of arguments
- Format specification:
	- %[flags][width][.precision][length]<type>
		- types: d, i (int),  $u$ ,  $o$ ,  $x$ ,  $X$  (unsigned int),  $e$ ,  $E$ ,  $f$ ,  $F$ ,  $q$ ,  $G$ (double), c (char), s (string)
		- flags, width, precision, length modify meaning and number of characters printed
- Formatted input:  $\textrm{scanf}()$  similar form, takes pointers to arguments (except strings), ignores whitespace in input

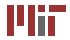

- Strings represented in C as an array of characters (**char** [])
- String must be null-terminated  $('\setminus 0'$  at end)
- Declaration:

**char** str $[] = "I$  am a string."; Or **char** str[20] = "I am a string.";

- strcpy() function for copying one string to another
- More about strings and string functions today. . .

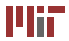

## **6.087 Lecture 5 – January 15, 2010**

#### [Review](#page-0-0)   $\bullet$

- Pointers and Memory Addresses
	- Physical and Virtual Memory
	- Addressing and Indirection
	- Functions with Multiple Outputs
- [Arrays and Pointer Arithmetic](#page-17-0)
- **•** Strings
	- String Utility Functions
- <span id="page-5-0"></span>• Searching and Sorting Algorithms
	- [Linear Search](#page-28-0)
	- [A Simple Sort](#page-29-0)
	- [Faster Sorting](#page-32-0)
	- [Binary Search](#page-36-0)

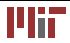

- Pointer: memory address of a variable
- Address can be used to access/modify a variable from anywhere
- Extremely useful, especially for data structures
- Well known for obfuscating code

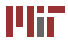

- Physical memory: physical resources where data can be stored and accessed by your computer
	- cache
	- RAM
	- hard disk
	- removable storage
- <span id="page-7-0"></span>• Virtual memory: abstraction by OS, addressable space accessible by your code

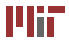

- Different sizes and access speeds
- Memory management major function of OS
- Optimization to ensure your code makes the best use of physical memory available
- OS moves around data in physical memory during execution
- Embedded processors may be very limited

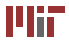

# **Virtual memory**

- How much physical memory do I have? Answer: 2 MB (cache) + 2 GB (RAM) + 100 GB (hard  $drive) + ...$
- How much virtual memory do I have? Answer: <4 GB (32-bit OS), typically 2 GB for Windows, 3-4 GB for linux
- Virtual memory maps to different parts of physical memory
- Usable parts of virtual memory: *stack* and *heap*
	- stack: where declared variables go
	- heap: where dynamic memory goes

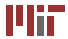

- Every variable residing in memory has an address!
- What doesn't have an address?
	- register variables
	- constants/literals/preprocessor defines
	- expressions (unless result is a variable)
- How to find an address of a variable? The  $\kappa$  operator

```
int n = 4;
double pi = 3.14159;
int *pn = &n; /* address of integer n */
double ∗ppi = π /* address of double pi */
```
<span id="page-10-0"></span>• Address of a variable of type *t* has type *t* \*

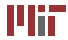

## **Dereferencing pointers**

- I have a pointer now what?
- Accessing/modifying addressed variable: dereferencing/indirection operator  $*$

```
/* prints " pi = 3.14159 \n\cdot \n^*print f("pi = %g\n', *ppi);/* pi now equals 7.14159 */*ppi = *ppi + *pn;
```
- Dereferenced pointer like any other variable
- null pointer, *i.e.* 0 (NULL): pointer that does not reference anything

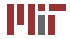

# **Casting pointers**

• Can explicitly cast any pointer type to any other pointer type

```
ppi = (double ∗)pn; /∗ pn originally of type ( int ∗) ∗/
```
- Implicit cast to/from  $\text{void}$   $\star$  also possible (more next week. . . )
- Dereferenced pointer has new type, regardless of real type of data
- Possible to cause segmentation faults, other difficult-to-identify errors
	- What happens if we dereference ppi now?

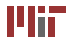

## **Functions with multiple outputs**

- Consider the Extended Euclidean algorithm  $ext$  euclid(a, b) function from Wednesday's lecture
- Returns  $gcd(a, b)$ , x and y s.t.  $ax + by = gcd(a, b)$
- Used global variables for  $x$  and  $y$
- Can use pointers to pass back multiple outputs: **int** ext euclid(**int** a, **int** b, **int**  $*x$ , **int**  $*y$ );
- Calling  $ext{euclid}()$ , pass pointers to variables to receive  $x$  and  $y$ :

```
int x , y , g ;

/* assume a, b declared previously */q = ext euclid (a, b, \&x, \&y);
```
• Warning about  $x$  and  $y$  being used before initialized

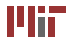

## **Accessing caller's variables**

- Want to write function to swap two integers
- Need to modify variables in caller to swap them
- Pointers to variables as arguments

```
void swap ( int ∗x , int ∗y ) {

  int temp = ∗x ;

  ∗x = ∗y ;
  ∗y = temp ;

}
```
• Calling swap () function:

```
int a = 5 , b = 7;

swap(&a , &b ) ;

/* now, a = 7, b = 5 */
```
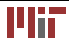

## **Variables passing out of scope**

• What is wrong with this code?

```
#include <stdio.h>
char * get message () {
  char msg[] = "Aren't pointers fun?";
  return msg; 
} 
int main ( void ) {
  char ∗ string = get_message();
  puts ( string ) ;
  return 0;

}
```
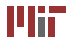

## **Variables passing out of scope**

• What is wrong with this code?

```
#include <stdio .h>
char * get message () {
  char msg[] = "Aren't pointers fun?";
  return msg; 
} 
int main ( void ) {
  char ∗ string = get_message();
  puts ( string ) ;
  return 0;

}
```
• Pointer invalid after variable passes out of scope

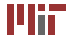

## **6.087 Lecture 5 – January 15, 2010**

### [Review](#page-0-0)   $\qquad \qquad \bullet$

- Pointers and Memory Addresses
	- Physical and Virtual Memory
	- Addressing and Indirection
	- Functions with Multiple Outputs

## [Arrays and Pointer Arithmetic](#page-17-0)

- **•** Strings
	- String Utility Functions
- <span id="page-17-0"></span>• Searching and Sorting Algorithms
	- [Linear Search](#page-28-0)
	- [A Simple Sort](#page-29-0)
	- [Faster Sorting](#page-32-0)
	- [Binary Search](#page-36-0)

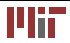

- Primitive arrays implemented in C using pointer to block of contiguous memory
- Consider array of 8 ints: **int** arr [8];
- Accessing arr using array entry operator: **int**  $a = \arctan 0$ ;
- $\bullet$  arr is like a pointer to element 0 of the array: **int** ∗pa = arr;  $\Leftrightarrow$  **int** ∗pa = &arr[0];
- Not modifiable/reassignable like a pointer

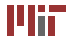

- For primitive types/variables, size of type in bytes: **int** s = **sizeof**(**char**); /∗ == 1 ∗/ **double** f; / $*$  size of (f) =  $= 8 \cdot \sqrt{64}$ -bit OS)
- For primitive arrays, size of array in bytes: **int** arr [8]; / $*$  sizeof(arr) == 32  $*/$  (64-bit OS) **long** arr [5]; /∗ sizeof(arr) == 40 ∗/ (64-bit OS)
- Array length:

```
/* needs to be on one line when implemented */#define array _length ( a rr ) ( sizeof ( a rr ) == 0 ? 
  0 : sizeof ( arr ) / sizeof ( ( arr ) [0] ) )
```
• More about sizeof() next week...

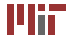

- Suppose **int** ∗pa = arr;
- Pointer not an int, but can add or subtract an int from a pointer:  $pa + i$  points to  $arr[i]$
- Address value increments by  $i$  times size of data type Suppose  $arr[0]$  has address 100. Then  $arr[3]$  has address 112.
- Suppose **char** ∗ pc = (**char** ∗)pa; What value of i satisfies  $(int *)(pc+i) == pa + 3?$

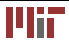

- Suppose **int** ∗pa = arr;
- Pointer not an int, but can add or subtract an int from a pointer:  $pa + i$  points to  $arr[i]$
- Address value increments by  $i$  times size of data type Suppose  $arr[0]$  has address 100. Then  $arr[3]$  has address 112.
- Suppose **char** ∗ pc = (**char** ∗)pa; What value of i satisfies  $(int *)(pc+i) == pa + 3?$

$$
\bullet\;\; i=12
$$

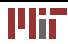

## **6.087 Lecture 5 – January 15, 2010**

### [Review](#page-0-0)   $\qquad \qquad \bullet$

- Pointers and Memory Addresses
	- Physical and Virtual Memory
	- Addressing and Indirection
	- Functions with Multiple Outputs
- [Arrays and Pointer Arithmetic](#page-17-0)
- **•** Strings
	- String Utility Functions
- <span id="page-22-0"></span>• Searching and Sorting Algorithms
	- [Linear Search](#page-28-0)
	- [A Simple Sort](#page-29-0)
	- [Faster Sorting](#page-32-0)
	- [Binary Search](#page-36-0)

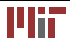

- Strings stored as null-terminated character arrays (last character ==  $' \setminus 0'$
- Suppose **char** str [] = "This is a string."; and **char**  $*$  pc = str;
- Manipulate string as you would an array

```
*(pc+10) = 'S';puts( str ); /∗ prints "This is a String ." ∗/
```
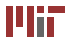

# **String utility functions**

- String functions in standard header string.h
- Copy functions: strcpy(), strncpy() **char** ∗ strcpy( strto ,strfrom ); – copy strfrom to strto **char**  $*$  strncpy(strto, strifrom,n); – copy n chars from  $strfrom$ to strto
- Comparison functions: strcmp(), strncmp() **int** strcmp(str1, str2 ); – compare str1, str2; return 0 if equal, positive if  $str1$ > $str2$ , negative if  $str1$ < $str2$ **int** strncmp(str1,str2,n); – compare first n chars of  $str1$  and  $str2$
- <span id="page-24-0"></span>• String length: strlen() **int** strlen (str); – get length of  $str$

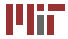

## **More string utility functions**

- Concatenation functions: streat(), strncat() **char** ∗ strcat ( strto ,strfrom ); – add strfrom to end of strto **char**  $*$  strncat( strto, strfrom, n); – add n chars from  $strfrom$  to end of strto
- Search functions: strchr(), strrchr() **char**  $*$  strchr(str,c); – find char c in str, return pointer to first occurrence, or NULL if not found **char**  $*$  strrchr (str,c); – find char c in str, return pointer to last occurrence, or NULL if not found
- Many other utility functions exist...

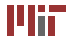

## **6.087 Lecture 5 – January 15, 2010**

### [Review](#page-0-0)   $\qquad \qquad \Box$

- Pointers and Memory Addresses
	- Physical and Virtual Memory
	- Addressing and Indirection
	- Functions with Multiple Outputs
- [Arrays and Pointer Arithmetic](#page-17-0)
- **•** Strings
	- String Utility Functions
- <span id="page-26-0"></span>• Searching and Sorting Algorithms
	- [Linear Search](#page-28-0)
	- [A Simple Sort](#page-29-0)
	- [Faster Sorting](#page-32-0)
	- [Binary Search](#page-36-0)

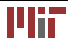

- Basic algorithms
- Can make good use of pointers
- Just a few examples; not a course in algorithms
- Big-O notation

## **Searching an array**

- Suppose we have an array of int's **int** arr [100]; /∗ array to search ∗/
- Let's write a simple search function:

```
int * linear search (int val) {
  int * parr, * parrend = arr + array length (arr);
  for (parr = arr; parr < parrend; parr++) {
    if (*par == val)return parr ;

  }
  return NULL;

}
```
<span id="page-28-0"></span>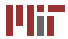

## **A simple sort**

- A simple insertion sort:  $O(n^2)$ 
	- iterate through array until an out-of-order element found
	- insert out-of-order element into correct location
	- repeat until end of array reached
- Split into two functions for ease-of-use

```
int arr \lceil 100 \rceil; /* array to sort */
void shift _element ( unsigned int i ) { 
  /* do insertion of out-of-order element */
} 
void insertion sort () {
  /* main insertion sort loop */
  /* call shift_element() for
     each out-of-order element ∗/
}
```
<span id="page-29-0"></span>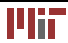

```
• Code for shifting the element
```

```
/* move previous elements down until
   insertion point reached */void shift _element ( unsigned int i ) {

  int ivalue:
  /* quard against going outside array */for (ivalue = arr[i]; i && arr[i-1] > ivalue; i--)
    arr[i] = arr[i-1]; /* move element down */
  arr[i] = ivalue; /* insert element */
}
```
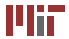

### • Main insertion sort loop

```
/* iterate until out-of-order element found;
   shift the element, and continue iterating */void insertion sort (void) {
  unsigned int i , len = array _length ( a rr ) ;

  for (i = 1; i < len; i++)
    if (\arr[i] < \arr[i-1])shift _element ( i ) ;

}
```
• Can you rewrite using pointer arithmetic instead of indexing?

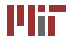

- Many faster sorts available (shellsort, mergesort, quicksort, . . . )
- Quicksort:  $O(n \log n)$  average;  $O(n^2)$  worst case
	- choose a pivot element
	- move all elements less than pivot to one side, all elements greater than pivot to other
	- sort sides individually (recursive algorithm)
- <span id="page-32-0"></span>• Implemented in C standard library as  $qsort()$  in stdlib.h

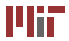

## **Quicksort implementation**

• Select the pivot; separate the sides:

```
void quick sort (unsigned int left,
                  unsigned int right) {
  unsigned int i , mid ;

  int pivot;
  \mathbf{if} ( \mathbf{left} \geq \mathbf{right})
    return ; /* nothing to sort */
  /* pivot is midpoint; move to left side */
  swap(arr+left ,arr + (left+right)/2);
  pivot = arr | mid = left |;/* separate into side < pivot (left+1 to mid)
     and side >= pivot (mid+1 to right) */for (i = left+1; i <= right; i++)
     if (arr[i] < pivot)
       swap ( a rr + ++mid , a rr + i ) ;
```
[Kernighan and Ritchie. The C Programming Language. 2nd ed. Prentice  $\circledcirc$  Prentice Hall. All rights reserved. This content is excluded from our Creative Commons license.

For more information, see http://ocw.mit.edu/fairuse.

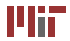

## **Quicksort implementation**

• Restore the pivot: sort the sides separately:

```
/* restore pivot position */swap ( arr + left , arr + mid );
  /* sort two sides */\mathbf{if} (mid > left)
    quick sort ( left, mid -1);
  \textbf{if} (mid < right)
    quick sort ( mid+1, right);
}
```
• Starting the recursion:

```
quick sort(0, array length(arr) - 1);
```
[Kernighan and Ritchie. The C Programming Language. 2nd ed. Prentice Hall, 1988.]

> © Prentice Hall. All rights reserved. This content is excluded from our Creative Commons license. For more information, see http://ocw.mit.edu/fairuse.

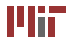

- Not *stable* (equal-valued elements can get switched) in present form
- Can sort *in-place* especially desirable for low-memory environments
- Choice of pivot influences performance; can use random pivot
- Divide and conquer algorithm; easily parallelizeable
- Recursive; in worst case, can cause stack overflow on large array

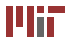

- Searching an arbitrary list requires visiting half the elements on average
- Suppose list is sorted; can make use of sorting information:
	- if desired value greater than value and current index, only need to search after index
	- each comparison can split list into two pieces
	- solution: compare against middle of current piece; then new piece guaranteed to be half the size
	- divide and conquer!
- <span id="page-36-0"></span>• More searching next week...

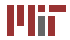

## **Binary search**

• Binary search:  $O(\log n)$  average, worst case:

```
int ∗ binary_search ( int val ) {
  unsigned int L = 0, R = array_length(arr), M;
  while (L < R) {
    M = (L+R-1)/2;
    if (val == \arctan(M))
      return arr+M; /* found */
    else if (\forall a \mid < a \text{rr} [M])R = M; /* in first half */
    else
      L = M+1; /* in second half */} 
  return NULL: /* not found */
}
```
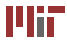

- Worst case: logarithmic time
- Requires random access to array memory
	- on sequential data, like hard drive, can be slow
	- seeking back and forth in sequential memory is wasteful
	- better off doing linear search in some cases
- Implemented in C standard library as bsearch() in stdlib.h

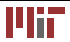

Topics covered:

- Pointers: addresses to memory
	- physical and virtual memory
	- arrays and strings
	- pointer arithmetic
- Algorithms
	- searching: linear, binary
	- sorting: insertion, quick

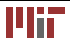

MIT OpenCourseWare <http://ocw.mit.edu>

6.087 Practical Programming in C January (IAP) 2010

For information about citing these materials or our Terms of Use,visit: [http://ocw.mit.edu/terms.](http://ocw.mit.edu/terms)

÷.